## SCHEDA DI RIFERIMENTO RAPIDO

## **MICROCAT.Market.**

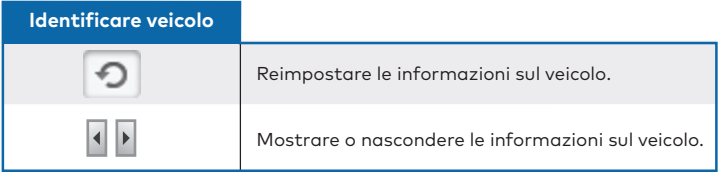

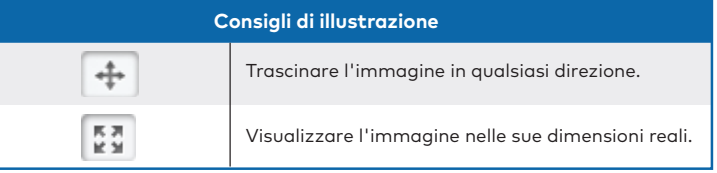

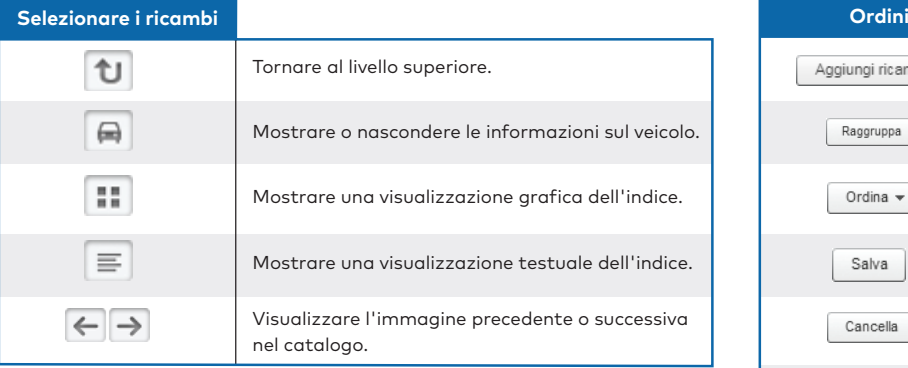

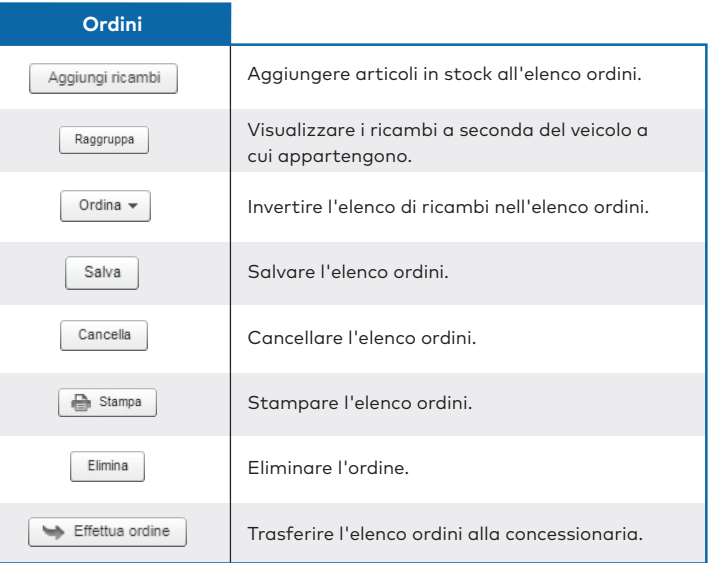

## **INFOMEDIA**®